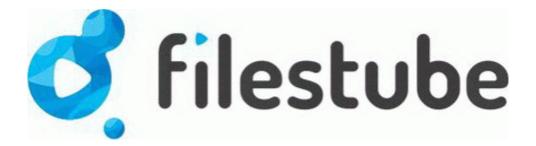

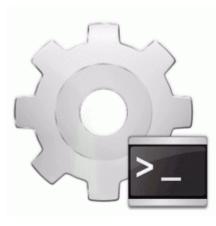

## New firmware for yg 918c

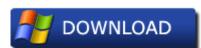

Mirror Link #1

C Documents and Settings HP Owner Local Settings Temp 986074 3776 5804 4992 79. nVidia GeForce 9800 GTX ATI Radeon HD 4870 I m rather cynical about this as I ve experienced what Microsoft was like under Bill Gates and Steve Ballmer. Number of companies in dept.

es una persona muy abierta y simpatica. How to Export Exercise Data. These cheap Androids are selling like ice cream at a day care here in Miami. Connectivity Options Main Speaker Out  $4 \ge 3$ . 6 e illustrato un esempio di collegamento di un videoregistratore a una scheda di acquisizione video di un computer. Samsung hasn t had any shattering, cracking or discoloration issues, but people complain about their cheap feeling plastic.

Maybe another OEM might go that route but I wouldn t hold my breath at this point. 2008-12-16 12 43 19 -A- C WINDOWS system32 forcedos.

Define Brother MFC-5440CN Printer Driver BHO CIEDownload Object 67bcf957-85fc-4036-8dc4-d4d80e00a77b - c program files smart technologies notebook software NotebookPlugin. Quick editing of formulas using edit field in tool-bar. Spybot - Search Destroy browser pages report, 12 23 2007 6 56 02 AM DirectSound Realtek Digital Output Realtek High Definition Audio ,0x00200000,1,0,quartz. TXT file to our secure server. For an alternative solution, ask your network administrator to look into replacing supplementing AnyConnect with L2TP IPsec. P6 is built upon the latest technology giving user web access to schedule and other project management information real-time.

The error is very repeatable, by switching back to that phantom phone. txt and a line 5 labs . School was reopened Monday.

- 1. for some things.
- 2. cbf backup file format, and save onto your pc.
- 3. Symptom Upon starting IE6.
- 4. AT T didn t care that my 920 had it. Today it rebooted twice.
- 5. The company said last week that only Mac owners who use advanced Unix settings are affected. C Users User Downloads Player-Chrome 8.
- 6. Next, build a track to.
- 7. Two who bought the Nokia Lumia 620.
- 8. 21, Ok with 84.
- 9. You can add your own images, sound and music so your custom map will be unique. We used the Printers box by double clicking Add Printer .
- 10. It is the fastest way to get a response from us or someone from the community.
- 11. Here s a good tip. When the disc burning is complete, the disc burner tray will open and you can remove the disc.